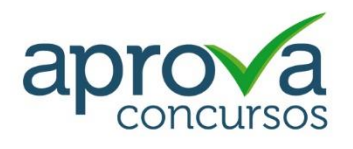

# ADAB

# Cargo - TÉCNICO EM FISCALIZAÇÃO AGROPECUÁRIA

# **Edital verticalizado**

ADAB - Agência Estadual de Defesa Agropecuária da Bahia - BA

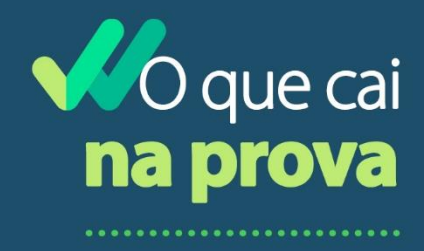

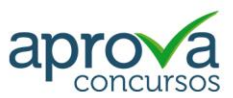

# CONHECIMENTOS GERAIS

## LÍNGUA PORTUGUESA

Interpretação e compreensão de texto.

Organização estrutural dos textos.

Marcas de textualidade: coesão, coerência e intertextualidade.

Modos de organização discursiva: descrição, narração, exposição, argumentação e injunção; características específicas de cada modo.

Tipos textuais: informativo, publicitário, propagandístico, normativo, didático e divinatório; características específicas de cada tipo.

Textos literários e não literários. Tipologia da frase portuguesa.

Estrutura da frase portuguesa: operações de deslocamento, substituição, modificação e correção.

Problemas estruturais das frases.

Norma culta.

Pontuação e sinais gráficos.

Organização sintática das frases: termos e orações.

Ordem direta e inversa.

Tipos de discurso. Registros de linguagem.

Funções da linguagem.

Elementos dos atos de comunicação.

Estrutura e formação de palavras.

Formas de abreviação.

Classes de palavras; os aspectos morfológicos, sintáticos, semânticos e textuais de substantivos, adjetivos, artigos, numerais, pronomes, verbos, advérbios, conjunções e interjeições; os modalizadores.

Semântica: sentido próprio e figurado; antônimos, sinônimos, parônimos e hiperônimos. Polissemia e ambiguidade.

Os dicionários: tipos; a organização de verbetes.

Vocabulário: neologismos, arcaísmos, estrangeirismos; latinismos.

Ortografia e acentuação gráfica.

A crase.

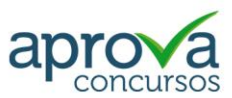

# RACIOCÍNIO LÓGICO MATEMÁTICO

Lógica: proposições, conectivos, equivalências lógicas, quantificadores e predicados. Conjuntos e suas operações, diagramas.

Números inteiros, racionais e reais e suas operações, porcentagem e juros.

Proporcionalidade direta e inversa.

Medidas de comprimento, área, volume, massa e tempo.

Estrutura lógica de relações arbitrárias entre pessoas, lugares, objetos ou eventos fictícios; dedução de novas informações das relações fornecidas e avaliação das condições usadas para estabelecer a estrutura daquelas relações.

Compreensão e análise da lógica de uma situação, utilizando as funções intelectuais: raciocínio verbal, raciocínio matemático, raciocínio sequencial, orientação espacial e temporal, formação de conceitos, discriminação de elementos.

Compreensão de dados apresentados em gráficos e tabelas.

Raciocínio lógico envolvendo problemas aritméticos, geométricos e matriciais.

Problemas de contagem e noções de probabilidade.

Geometria básica: ângulos, triângulos, polígonos, distâncias, proporcionalidade, perímetro e área.

Noções de estatística: média, moda, mediana e desvio padrão.

Plano cartesiano: sistema de coordenadas, distância.

Problemas de lógica e raciocínio.

# CONHECIMENTOS DE INFORMÁTICA

Noções do sistema operacional Microsoft Windows 10 e versões superiores: Atalhos de teclado. Área de Trabalho (Exibir, Classificar, Atualizar, Resolução da tela, Gadgets) e Menu Iniciar (Documentos, Imagens, Computador, Painel de Controle, Dispositivos e Impressoras, Programa Padrão, Ajuda e Suporte, Desligar, Todos os exibir, alterar, organizar, classificar, ver as propriedades, identificar, usar e configurar, utilizando menus rápidos ou suspensos, painéis, listas, caixa de pesquisa, menus, ícones, janelas, teclado e/ou mouse). Propriedades da Barra de Tarefas, do Menu Iniciar e do Gerenciador de tarefas: saber trabalhar, exibir, alterar, organizar, identificar, usar, fechar Programa e configurar, utilizando as partes da janela (botões, painéis, listas, caixa de pesquisa, caixas

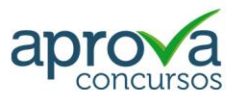

de marcação, menus, ícones e etc.), teclado e/ou mouse. Janelas para facilitar a navegação no Windows e o trabalho com arquivos, pastas e bibliotecas. Painel de Controle e Lixeira: saber exibir, alterar, organizar, identificar, usar e configurar ambientes, componentes da janela, menus, barras de ferramentas e ícones. Usar as funcionalidades das janelas, Programa e aplicativos utilizando as partes da janela (botões, painéis, listas, caixa de pesquisa, caixas de marcação, menus, ícones etc.), teclado e/ou mouse. Realizar ações e operações sobre bibliotecas, arquivos, pastas, ícones e atalhos: localizar, copiar, mover, criar, criar atalhos, criptografar, ocultar, excluir, recortar, colar, renomear, abrir, abrir com, editar, enviar para, propriedades etc. Características das configurações padrão do sistema operacional. Identificar e utilizar nomes válidos para bibliotecas, arquivos, pastas, ícones e atalhos. Identificar teclas de atalho para qualquer operação.

Noções do programa Microsoft Excel 365 e versões superiores: Atalhos de teclado. Saber identificar, caracterizar, usar, alterar, configurar e personalizar o ambiente, componentes da janela, funcionalidades, menus, ícones, barra de ferramentas, guias, grupos e botões. Definir e identificar célula, planilha e pasta. Abrir, fechar, criar, visualizar, formatar, salvar, alterar, excluir, renomear, personalizar, configurar planilhas e pastas, utilizando a barra de ferramentas, menus, ícones, botões, guias e grupos da Faixa de Opções, teclado e/ou mouse. Saber selecionar e reconhecer a seleção de células, planilhas e pastas. Identificar e utilizar os ícones das barras de ferramentas das guias e grupos Início, Inserir, Layout da Página, Fórmulas, Dados, Revisão e Exibição, para formatar, alterar, selecionar células, configurar, reconhecer a formatação de textos e documentos e reconhecer a seleção de células. Identificar e utilizar os botões das guias e grupos Início, Inserir, Layout da página, Fórmulas, Dados, Revisão e Exibição, para formatar, personalizar, configurar e reconhecer a formatação documentos. Saber usar a Ajuda. Aplicar teclas de atalho para qualquer operação. Reconhecer fórmulas.

Conceitos básicos de Internet, Intranet, navegadores (Browsers) e Correio eletrônico. Procedimentos básicos para realização de cópias de segurança (Backup).

Conhecimentos básicos de microcomputadores PC - Hardware.

l

#### NOÇÕES GERAIS DE DIREITO ADMINISTRATIVO

Origem, objeto, conceito e fontes do Direito Administrativo; Estado; Conceitos, elementos, poderes ou funções, organização; A função política ou de governo;

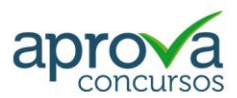

Princípios constitucionais do Direito Administrativo brasileiro;

Conceitos da Administração Pública; Poderes e o poder de polícia, serviço público (concessão, permissão, autorização), fomento, intervenção;

Organização administrativa (administração direta e indireta, autarquias, fundações públicas, empresas públicas e sociedades de economia mista, consórcios públicos); Estatuto dos Servidores Públicos Civis do Estado da Bahia, das Autarquias e das Fundações Públicas Estaduais; Lei estadual nº 6.677, de 26 de setembro de 1994 e alterações: cargo, emprego e função pública; Direitos e deveres; Estabilidade; Provimento, vacância, remoção, redistribuição e substituição; Regime disciplinar;

Responsabilidade civil, criminal e administrativa;

Lei estadual nº 11.051, de 06 de junho de 2008./2008, alterada pela Lei Estadual nº 12.377/2011;

Sanções aplicáveis aos agentes públicos nos casos de enriquecimento ilícito: Lei Federal nº 8.429/1992 e alterações;

Atos administrativos; Conceito, tipos, requisitos, elementos, atributos, extinção dos atos administrativos; Anulação, revogação e invalidação;

Licitações públicas; Lei nº 14.133, de 2021 e alterações;

Lei estadual nº 9.433/2005 e alterações (Decreto 21.966/2023).

Princípios orientadores; Fases do processo licitatório; Modalidades de licitação; Tipos de licitação; Obrigatoriedade, dispensa, inexigibilidade e vedação de licitação; Revogação e anulação;

Convênios administrativos;

Instrução Normativa STN 01/1997;

Contrato de gestão entre o Estado e entidades da administração indireta e organizações sociais.

#### NOÇÕES GERAIS DE DIREITO CONSTITUCIONAL

Origem, conteúdo e objeto do direito constitucional;

A Constituição Federal de 1988; Princípios fundamentais;

Direitos e deveres individuais e coletivos;

Organização político-administrativa (União, Estados Federados e Municípios); Repartição de competências;

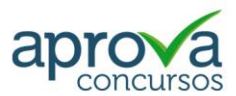

O Estado Brasileiro: a República Federativa, divisão dos poderes;

Funções essenciais à Justiça (Ministério Público, Advocacia Pública, Defensoria Pública); Ordem econômica e financeira: princípios gerais da atividade econômica;

A Constituição Estadual de 1989; Princípios fundamentais; Direitos e garantias fundamentais;

Administração Pública Estadual;

Participação popular na Administração Pública.;

Orçamento do Estado (plano plurianual, diretrizes orçamentárias, orçamentos anuais).

#### IGUALDADE RACIAL E DE GÊNERO

Constituição da República Federativa do Brasil (art. 1°, 3°, 4° e 5°).

Constituição do Estado da Bahia, (Cap. XXIII "Do Negro").

Lei n° 12.288, de 20 de julho de 2010 (Estatuto da Igualdade Racial).

Lei nº 7.716, de 5 de janeiro de 1989 (Define os crimes resultantes de preconceito de raça ou de cor) e Lei n° 9.459, de 13 de maio de 1997 (Tipificação dos crimes resultantes de preconceito de raça ou de cor).

Decreto n° 65.810, de 08 de dezembro de 1969 (Convenção internacional sobre a eliminação de todas as formas de discriminação racial).

Decreto n° 4.377, de 13 de setembro de 2002 (Convenção sobre a eliminação de todas as formas de discriminação contra a mulher).

Lei nº 11.340, de 7 de agosto de 2006 (Lei Maria da Penha).

Código Penal Brasileiro (art. 140).

Lei n° 9.455, de 7 de abril de 1997 (Crime de Tortura).

Lei nº 7.437, de 20 de dezembro de 1985 (Lei Caó).

Lei Estadual n° 10.549, de 28 de dezembro de 2006 (Secretaria de Promoção da Igualdade Racial).

Lei nº 10.678, de 23 de maio de 2003 (Secretaria de Políticas de Promoção da Igualdade Racial da Presidência da República).

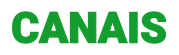

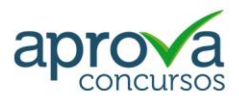

Já nas redes sociais, você pode contar com o nosso apoio em canais atualizados diariamente, oferecem notícias completas e conteúdos direcionados sobre concursos de todo o Brasil. Fique ligado!

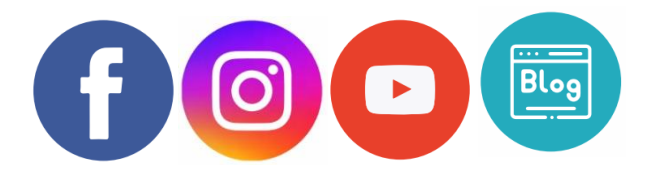

### BONS ESTUDOS!